Review Session 4. March 23. Print hand out!  $\underline{\boxtimes}$  0. Recording and attendance. 1 1. Background knowledge a virtual memory b. kernel c. Process Control Block (PCB) A 2. Lab 4 Overview a important data structure b. MACROS c. important functions d. Lab steps.  $1$  3. Tips 1 3. Tips.<br>1 4. Q 2 A

1. Background knowledge a Virtual memory. Virtualmentthe b. Kernel c Process Control Block.

2. Lab Overview a data structures pageinfo array Kernel. C physical pageinto } alpageinfo {<br>owner < PID refront -  $\sum$ physical-pageinfo pageinfoIPAGENUM LMEMSIZE process array PHYSICAL cess ar<br>kernel.h state proc pid; < 11 pagetable. < pid; p-registers; } La progecousie. P-state. V<br>Pogetable. H2

b. Macros.

see handout.

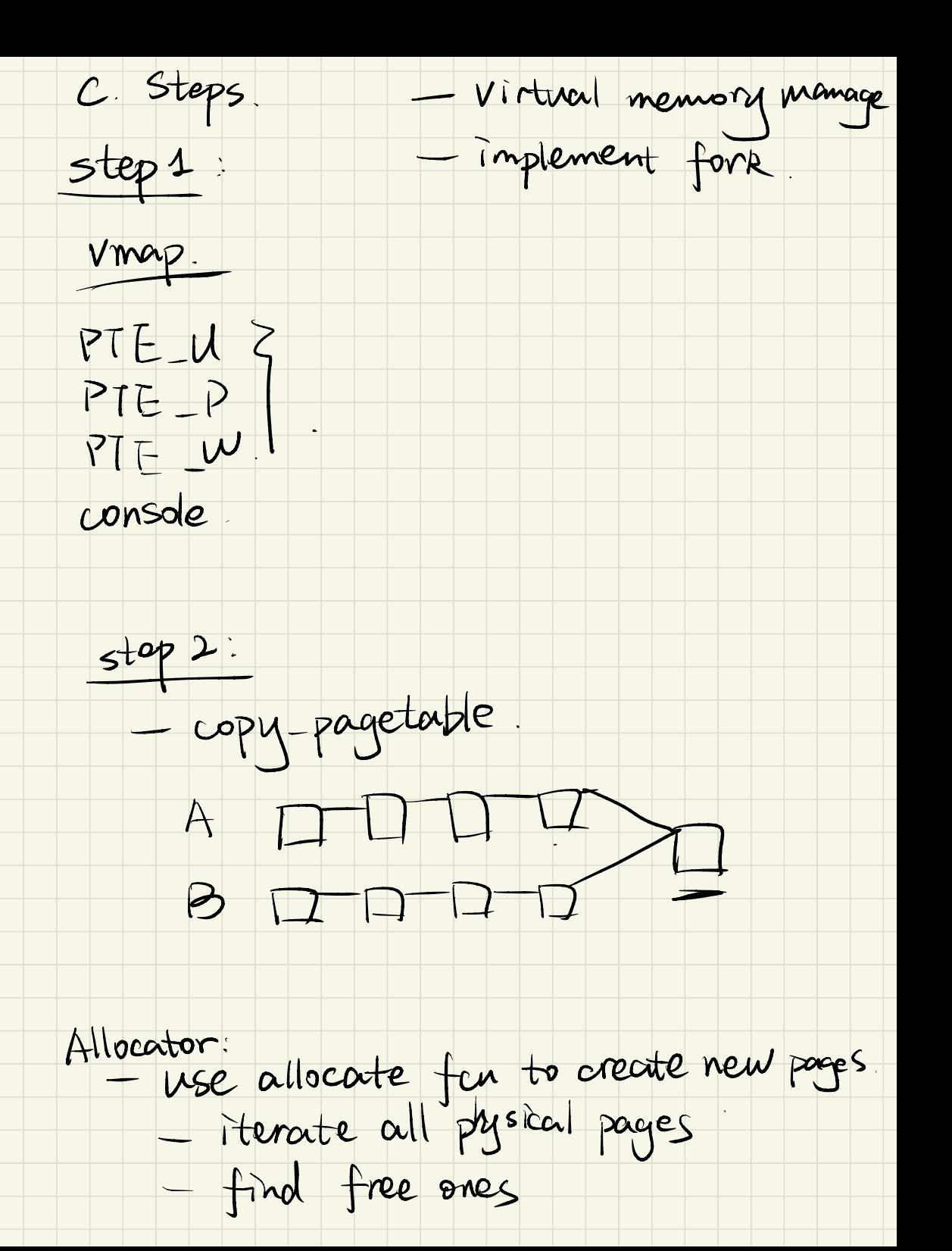

- assign to the process.

allocate a new pagetable. in A Look up PA and map the new VA to PA. in B

INT-SYS\_PAGE\_ALLOC

 $\frac{5}{10}$ -virtual memory allocation

-allocate the first free physical page

step 4: -allow overlapping UA.  $\frac{5}{4}$  allow a<br> $\frac{5}{4}$ <br> $\frac{5}{4}$ <br> $\frac{5}{4}$ 

-

- fork.

- create child process

-copy memory from parent to children set return value - set rax register. High level. - copy-page-table copy accessible data by mempy

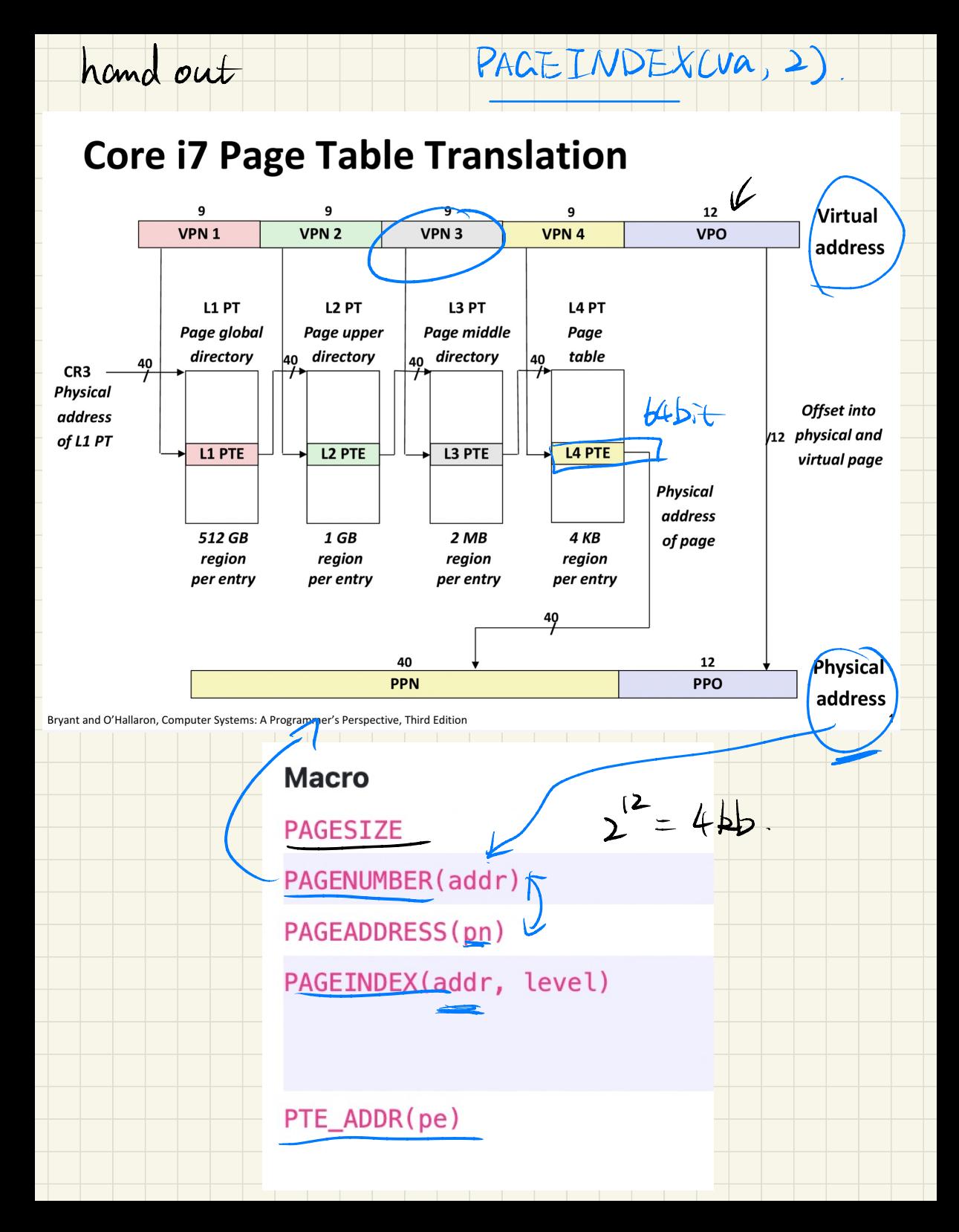

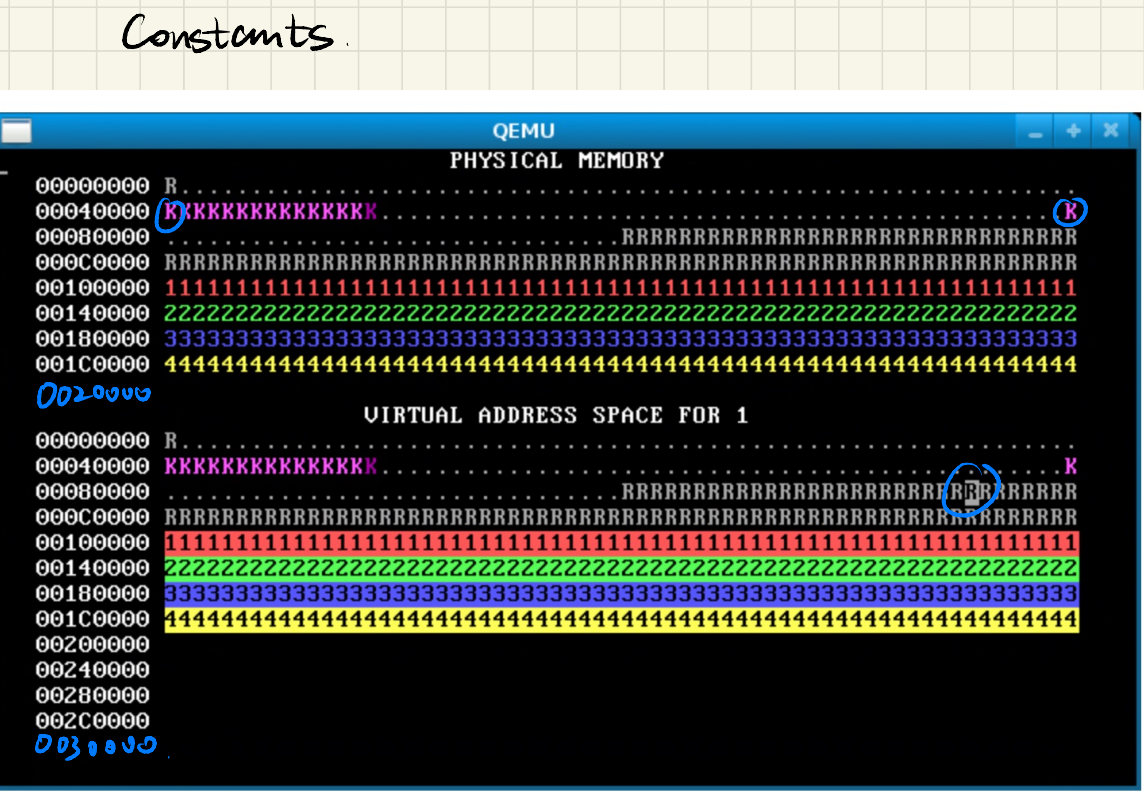

Hinte:

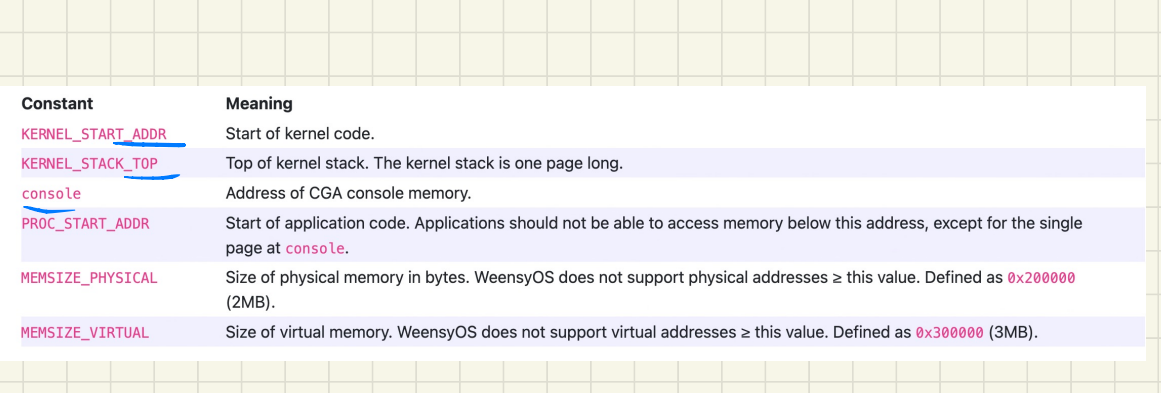